# **Celestron Nexstar 127 Slt Manual**

Yeah, reviewing a books **Celestron Nexstar 127 Slt Manual** could grow your close associates listings. This is just one of the solutions for you to be successful. As understood, success does not recommend that you have fantastic points.

Comprehending as with ease as arrangement even more than extra will allow each success. next-door to, the declaration as without difficulty as perception of this Celestron Nexstar 127 Slt Manual can be taken as well as picked to act.

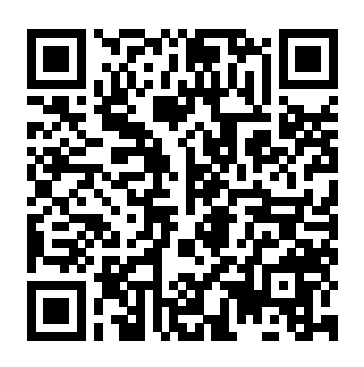

"With over 100,000 copies sold since first publication, this is one of the most popular astronomy books of all time. It is a unique guidebook to the night sky, providing all the information you need to observe a whole host of celestial objects. With a new spiral binding, this edition is even easier to use outdoors at the telescope and is the ideal beginner's book. Keeping its distinct one-object-per-spread format, this edition is also designed for Dobsonian telescopes, as well as for smaller reflectors and refractors, and covers Southern hemisphere objects in more detail. Large-format eyepiece views, positioned side-by-side, show objects exactly as they are seen through a telescope, and with improved Astrophotography for the Amateur directions, updated tables of astronomical information and an expanded night-by-night Moon section, it has never been easier to explore the night sky on your own"--

The Astrophotography Manual, Second Edition is for photographers ready to move beyond standard SLR cameras and editing software to create beautiful images of nebulas, galaxies, clusters, and the stars. Beginning with a brief astronomy primer, this book takes readers through the full astrophotography process, from choosing and using equipment to image capture, calibration, and processing. This combination of technical background and hands-on approach brings the science down to earth, with practical methods to ensure success. This second edition now includes: Over 170 pages of new content within 22 new chapters, with 600 full-color illustrations. Covers a wide range of hardware, including mobile devices, remote control and new technologies. Further insights into leading software, including automation, Sequence Generator Pro and PixInsight Ground-breaking practical chapters on hardware and software as well as alternative astrophotography pursuits Amateur astronomy is becoming increasingly popular, mostly because of the availability of relatively low-cost astronomical telescopes such as the Schmidt-Cassegrain and Maksutovs. The author describes what these instruments will do, how to use them, and which are the best - he draws on 25-years of experience with telescopes. There are sections on accessories, observing techniques, and hints and tips on: cleaning, collimating, maintaining the telescope, mounting, using the telescope in various conditions, computer control, and imaging (wet, digital and CCD). This is the perfect book

for amateur astronomers who are about to invest in a new Schmidt-Cassegrain or Maksutov telescope, or for those who already have one and want to get the most out of it. Binocular Highlights is a tour of 96 different celestial sights ? from softly glowing clouds of gas and dust to unusual stars, clumps of stars, and vast star cities (galaxies) ? all visible in binoculars. Each object is plotted on a detailed, easy-to-use star map, and most of these sights can be found even in a light-polluted sky. Also included are four seasonal all-sky charts that help locate each highlight. You don't need fancy or expensive equipment to enjoy the wonders of the night sky. In fact, as even experienced star gazers know, to go beyond the naked-eye sky and delve deep into the universe, all you need are binoculars ? even the ones hanging unused in your closet. If you don't own any, Binocular Highlights explains what to look for when choosing binoculars for star gazing and provides observing tips for users of these portable and versatile mini-telescopes. Sprial-bound with readable paper spine, full color throughout.

A first-time stargazer's guide

A Practical and Scientific Approach to Deep Sky Imaging

A Guide to Commercial SCTs and Maksutovs

Quantum Physics in Minutes

Video Astronomy on the Go

Amateur astronomers interested in learning more about astronomical spectroscopy now have the guide they need. It provides detailed information about how to get started inexpensively with low-resolution spectroscopy, and then how to move on to more advanced high-resolution spectroscopy. Uniquely, the instructions concentrate very much on the practical aspects of using commercially-available spectroscopes, rather than simply explaining how spectroscopes work. The book includes a clear explanation of the laboratory theory behind astronomical spectrographs, and goes on to extensively cover the practical application of astronomical spectroscopy in detail. Four popular and reasonably-priced commercially available diffraction grating spectrographs are used as examples. The first is a low-resolution transmission diffraction grating, the Star Analyser spectrograph. The second is an inexpensive fiber optic coupled bench spectrograph that can be used to learn more about spectroscopy. The third is a newcomer, the ALPY 600 spectrograph. The fourth spectrograph considered is at the other end of the market both in performance and cost, the high-resolution Lhires III. While considerably more expensive, this is a popular and excellent scientific instrument, that allows more advanced amateur astronomers to produce scientifically valuable data. With all of these tools in place, the amateur astronomer is well-prepared to forger deeper into the night sky using spectroscopy.

Provides novice to accomplished amateur astronomers with a firm grounding in the basics and successful use of digital astrophotography. Provides examples of the best images, and gives readers hints and tips about how to get the best out of this extraordinary technology. Experts in CCD astronomy from North America and Europe have contributed to this book, illustrating their help and advice with many beautiful colour images – the book is in full color throughout.

Techniques range from using simple webcams to highly technical aspects such as supernovae patrolling. Computer processing, stacking and image-enhancement are detailed, along with many hints and tips from the experts.

Michael Swanson's online discussions with literally thousands of NexStar owners made it clear that there was a desperate need for a book such as this – one that provides a complete, detailed guide to buying, using and maintaining NexStar telescopes. Although this book is highly comprehensive, it is suitable for beginners – there is a chapter on "Astronomy Basics" – and experts alike. Celestron's NexStar telescopes were introduced in 1999, beginning with their first computer controlled "go to" model, a 5-inch. More models appeared in quick succession, and Celestron's new range made it one of the two dominant manufacturers of affordable "go to" telescopes.

A reference guide for stargazers offers star charts and information on equipment, planets, and stellar photography.

An Easy Guide to Discovering the Stars

A Practical Guide to Viewing the Universe

Find Adventure! Go Outside! Have Fun! Be a Backyard Stargazer!

Using the Meade ETX

Using Commercial Amateur Astronomical Spectrographs

Inside PixInsight

First published in 1999, this is an expanded and updated edition of the best-selling, standard handbook on astrophotography for amateurs.

This new edition of Philip's Stargazing with a Telescope has been fully revised and updated to include the latest telescopes and accessories on the market.The book reveals what to expect from a telescope and how to choose the right one. It gives straightforward explanations of how they work, and how to progress from first-time user to hobby observer. In addition, it gives practical help for setting up and using any telescope, and provides lists of objects to look at with different sizes of telescope, from both town and country, including the Sun, Moon, planets, comets, asteroids, stars, clusters, variable stars, double stars, novae and supernovae, nebulae and galaxies.Aimed principally at newcomers to astronomy of all ages, who would like to begin observing for themselves, Philip's Stargazing with a Telescope describes the full range of telescopes that are internationally available, with examples of objects to observe from both northern and southern hemispheres. It also gives informative advice about suitable accessories, such as eyepieces and filters, plus suggestions for astrophotography using cameras, CCDs and webcams. The guidance given is appropriate for all observing conditions.The book also includes a glossary of technical terms and an index, making it even easier for the beginner to use and understand.

Over thousands of years, stargazers have noticed shapes in the stars, also called constellations. Different cultures have seen mythical animals and heroes within these constellations, and many travelers have used the stars as a guide for their journeys. This book will show young

astronomers how to read the night sky as they discover more than 20 unique constellations. From Canis Major to Cassiopeia, each constellation includes easy-to-check sky maps with bright illustrations and guidance on the direction and how high from the horizon you'll need to look. You'll also find step-by-steps on how to use other stars to guide the way, plus a look at the mythology behind each constellation.

Explore the star-studded cosmos with this fully updated, user-friendly skywatcher's guide, filled with charts, graphics, photographs, and expert tips for viewing -- and understanding -- the wonders of space. Stargazing's too much fun to leave to astronomers. In these inviting pages, "Night Sky Guy" Andrew Fazekas takes an expert but easygoing approach that will delight wouldbe astronomers of all levels. Essential information, organized logically, brings the solar system, stars, and planets to life in your own backyard. Start with the easiest constellations and then "starhop" across the night sky to find others nearby. Learn about the dark side of the moon, how to pick Mars out of a planetary lineup, and which kinds of stars twinkle in your favorite constellations. Hands-on tips and techniques for observing with the naked eye, binoculars, or a telescope help make the most out of sightings and astronomical phenomena such as eclipses and meteor showers. Photographs and graphics present key facts in an easy-to-understand format, explaining heavenly phenomena such as black holes, solar flares, and supernovas. Revised to make skywatching even easier for the whole family, this indispensable guide shines light on the night sky--truly one of the greatest shows on Earth! A Manual for Optical Evaluation and Adjustment

Beginners Guide to Astronomy

99 Celestial Sights for Binocular Users

Binocular Highlights

## Constellations for Kids

Philip's 2022 Stargazing Month-by-Month Guide to the Night Sky in Britain & Ireland Caroline, known as "Lina" to her family, has always lived in the shadow of her older brother William Herschel's accomplishments. And yet when William invites Lina to join him in England to assist in his musical and astronomical pursuits--not to mention to run his bachelor household--she accepts, finding a new sense of purpose. William may be an obsessive genius, but Lina adores him, and aids him with the same fervency as a beloved wife. When William decides to marry, however, Lina's world collapses. As she attempts to rebuild a future, we witness the dawning of an early feminist consciousness--a woman struggling to find her own place among the stars. This is an iintroductory guide to the night sky, from the Royal Observatory Greenwich. Offering complete advice from the ground up, Stargazing is the perfect manual for beginners to astronomy, introducing the world of telescopes, planets, stars, dark skies and celestial maps. Discover how to tackle light pollution, how to stargaze with just your eyes, and what equipment is best for beginners. This book explains the best ways to plan your stargazing experience and the keys things to look out for on specific dates throughout the year. With seasonal star charts, constellation charts and facts about our Solar System, Stargazing is packed full of useful information and guidance for both the Northern and Southern Hemispheres. Bridging the gap between human curiosity and the need for scientific expertise, Stargazing

allows a complete novice to understand our place in the cosmos and enjoy the beautiful and extraordinary wonders of the night sky.

Written as a follow up to 50 Things to See with a Small Telescope, containing virtually no overlap in content, 50 Targets for the Mid-Sized Telescope introduces the experienced amateurs can use this book to find the set-up that works beginner stargazer to an assortment of astronomical wonders. With easy-to-follow star maps, unique for each target, the budding astronomer will explore the universe like never before. Each target has been carefully chosen to be observable in telescopes with apertures between four and eight inches. Most objects can be viewed been completely revised and updated in this second edition. It covers from the suburbs in mildly light polluted conditions, with only a few noted exceptions requiring darker skies. On dark, moonless nights, most targets will be visible in small telescopes and binoculars too.

When an enzyme capable of prolonging life is discovered deep beneath the North Atlantic, NUMA Special Assignments Team leader Kurt Austin and his colleague investigate a killer who is targeting the enzyme's harvesters and researchers. National Geographic Backyard Guide to the Night Sky, 2nd Edition

50 Things to See with a Telescope - Kids

Nebulae and Comets

Telescope Observer's Guide

Stargazing

Orion

From the author of the bestselling book 50 Things to See with a Small Telescope, this colorful edition explores the constellations with young readers, guiding them to dozens of galaxies, nebulae, and star clusters. Every page features a helpful "telescope view," showing exactly how objects appear through a small telescope or binoculars. While a member of the Mount Diablo Astronomical Society in California, John Read taught thousands of students how to use telescopes and explore the night sky. Now, he's sharing this knowledge with you! Even without a telescope, this introduction to the night sky is essential for every child's collection.

This special edition has been designed specifically for aspiring astronomers living south of the equator. This book explores the planets, stars, galaxies and nebulae observable from the southern hemisphere. Not only does this book illustrate how to observe, it also guide to this notoriously confusing subject. At last it's possible for nonshows how each object appears through a small telescope! Author Joseph Ashley explains video astronomy's many benefits in this comprehensive reference guide for amateurs. Video astronomy offers a wonderful way to see objects in far greater detail than is possible through an eyepiece, and the ability to use the modern, entry-level video camera to image deep space objects is a wonderful development for urban astronomers in particular, as it helps sidestep the issue of light pollution. The author addresses both the positive attributes of these cameras for deep space imaging as well as the limitations, such as amp glow. The equipment needed for imaging as well as how it is configured is identified with hook-up diagrams and photographs.

Imaging techniques are discussed together with image processing (stacking and image enhancement). Video astronomy has evolved to offer great results and great ease of use, and both novices and more best for them. Flexible and portable, they open up a whole new way of

seeing space.

The book that taught thousands of people about astrophotography has everything you need to know to capture stunning images of deep-sky objects with a DSLR or CCD camera: The fundamental concepts of imaging and their impact on the final image How to pick a telescope and camera How to get set up and take the images Where and when to find the best objects in the night sky How to process images using Adobe Photoshop(R) and PixInsight(R) Start-to-finish examples of image processing Full-color with over 300 illustrations. A Kurt Austin Adventure

Ultimate Explorer Field Guide: Night Sky Principles and Practice of Lacrimal Surgery The Astrophotography Manual

50 Targets for the Mid-Sized Telescope 100 Objects You Can Really See with the Mighty ETX Quantum physics is the most fundamental -- but also the most baffling - branch of science. Allowing for dead-and-alive cats, teleportation, antimatter, and parallel universes, as well as underpinning all of our digital technology, it's as important as it is mind-bending. This clear and compact book demystifies the strange and beautiful quantum world, and hence the nature of reality itself. Contents include: Schrodinger's cat, inside the atom, the particle zoo, the Higgs boson, Heisenberg's uncertainty principle, God playing dice, relativity, the Big Bang, dark energy and matter, black holes, the fate of the Universe, the Theory of Everything, quantum gravity, string theory, the multiverse, instant communication, quantum computing and cryptography, superconductivity, quantum biology, quantum consciousness, and much more. Written as a series of mini essays with 200 simple diagrams to help understanding, there can be no easier specialists to understand quantum theory and its central role in the birth of the universe and the very existence of life. From the origin of life, through the age of dinosaurs stalked by the terrifying Tyrannosaurus rex, to the earliest humans, this book tells the story of life on Earth. Dinosaurs may be the stars of the show, but the book is truly comprehensive, with fossil plants, invertebrates, amphibians, fish, birds, reptiles, mammals, and even early bacteria conjuring up an entire past world. To put all of these extinct species in context, the book explores geological time and the way life-forms are classified. It also looks at how fossils preserve the story of evolution, and how it can be deciphered. The chapter on "Young Earth" explains how forces shaped Earth and steered the course of life. The main part of the book - "Life on Earth"

- lays out and catalogues the rich story of life, from its beginnings 4 billion years ago, through each geological period, such as the Jurassic and Cretaceous, to the present. The stunning visuals and authoritative text make Dinosaurs and Prehistoric Life a fascinating and revealing encyclopedia that will appeal to the whole family.

Serves as a useful reference guide to stargazers around the world. Provides information about the moon, star charts and monthly sky maps covering that which is visible each month in different hemispheres. Digital Astrophotography: The State of the Art For the LCM, SLT, SE, CPC, SkyProdigy, and Astro Fi A Constellation Focused Approach NightWatch

The Deep-sky Imaging Primer Astronomy Now

This 2000 Edition of Sir Patrick Moore's classic book has been completely revised in the light of changes in technology. Not only do these changes include commercially available astronomical well as fellows in training. telescopes and software, but also what we know and understand about the universe. There are many new photographs and illustrations. Packs a great deal of valuable information into appendices which make up almost half the book. These are hugely comprehensive and provide hints and tips, as well as data (year 2000 onwards) for pretty well every aspect of amateur astronomy. This is probably the only book in which all this information is collected in one place.

IEMERA is a three-day International Conference specially designed The Cambridge Star Atlas with cluster of scientific and technological sessions, providing a common platform for the researchers, academicians, industry delegates across the globe to share and exchange their knowledge is available in almost every country. Here, ETX expert Mike and contribution. The emerging areas of research and development in Electrical, Electronics, Mechanical and Software technologies are major focus areas. The conference is equipped with wellorganized scientific sessions, keynote and plenary lectures, research paper and poster presentations and world-class exhibitions. Moreover, IEMERA 2020 facilitates better understanding of the technological developments and scientific advancements across the world by showcasing the pace of science, technology and business areas in the field of Energy Management, Electronics, Electric & Thermal Power, Robotics and Automation. This second edition of the highly successful and comprehensive text on lacrimal disorders presents the latest developments in this rapidly evolving field. The new edition includes six new chapters, additional photographs and all chapters now have a separate section on recent advances. Written by experts in the

field of dacryology, this book is a practical guide to evaluating and managing patients with lacrimal disorders. It methodically discusses basic anatomy and underlying pathology, patient evaluation, and all surgical procedures currently used to manage such disorders. It thoroughly yet concisely reviews surgical modalities including the endoscopic and micro-endoscopic approaches and provides ample illustrations for a better understanding. Since familiarity with a surgical technique is incomplete without the knowledge of risk factors and red flags, the text highlights ways of dealing with surgical complications and failure. Further it discusses in detail controversial topics and treatment dilemmas and reviews the current consensus among the experts. This is an up-to-date reference work for dacryologists, oculoplastic surgeons, general ophthalmologists as Provides a guide for beginning stargazers, including sky maps and constellation charts, identification tips, and space facts and jokes. Turn Left at Orion The Amateur Astronomer Choosing and Using a Refracting Telescope Using Video Cameras With Small Telescopes The NexStar User's Guide II

The Meade ETX range of telescopes is one of the most successful ever made. It is low-cost, has sold in its tens of thousands, and Weasner reveals everything any amateur astronomer ever wanted to know about the telescope. First book dedicated entirely to the ETX. Written by an acknowledged world authority. Describes the "best" 100 objects to begin observing. Contains detailed hints and tips aimed at getting the best out of the ETX. Features imaging (photographic and digital) as well as visual observing. Atlas over de vigtigste galakser og nebuloser, som kan ses i teleskop af amatørastronomer.

The Orion Telescope Observer's Guide highlights over sixty interesting objects for budding amateur astronomers to find and observe in a small telescope. We'll help you explore objects such as star clusters, multiple stars, nebulae, and even the Andromeda Galaxy! Helpful maps of each target object are included, as are examples of what the object will look like in a typical finderscope, and depictions of the view you'll see in a telescope eyepiece. The author also includes a realistic description of every object based upon his own notes written over years of observations. Written with the beginner in mind, the Orion Telescope Observer's Guide also includes vital tips and tricks to especially those who are interested in imaging astronomical help you get the most out of the rewarding hobby of amateur astronomy. If you're new to stargazing with a small telescope, this book is your introduction to the stars! Choosing and Using a Refracting Telescope has been written for the many amateur astronomers who already own, or are intending to Prehistoric Animals purchase, a refracting telescope – perhaps to complement their existing arsenal of larger reflecting telescopes – or for the specialist who requires a particular refractor for serious astronomical applications or nature studies. Four hundred year ago, during the winter of 1609, a relatively unknown Italian scientist, Galileo Galilei designed a spyglass with two crude lenses and turned it skyward. Since then, refractors have retained their dominance over all types of reflector in studies of the Moon, planets and double stars because of the precision of their optics and lack of a central obstruction in the optical path, which causes diffraction effects in all commercially-made reflectors. Most mature amateur astronomers got started with a 60mm refractor, or something similar. Thirty years ago, there was little choice available to the hobbyist, but in the last decade long focus crown-flint achromats have moved aside for some exquisitely crafted apochromatic designs offered by leading commercial manufacturers. There has been a huge increase in the popularity of these telescopes in the last few years, led by a significant increase in the number of companies (particularly, William Optics, Orion USA, StellarVue, SkyWatcher and AstroTech) who are now heavily marketing refractors in the amateur astronomical magazines. In Choosing and Using a Refracting Telescope, well-known observer and astronomy writer Neil English celebrates the remarkable history and evolution of the refracting telescope and looks in detail at the instruments, their development and their use. A major feature of this book is the way it compares not only different classes of refractor, but also telescopes of each class that are sold by various commercial manufacturers. The author is perhaps uniquely placed to do this, having used and tested literally hundreds of different refracting <sup>just starting out, Philip's Stargazing 2022 is the only book you'll need.</sup> telescopes over three decades. Because it includes many diverse subjects such as imaging with consumer-level digital cameras, imaging with webcams, and imaging with astronomical CCD cameras –

that are not covered together in equal depth in any other single volume – Choosing and Using a Refracting Telescope could become the 'refractor bible' for amateur astronomers at all levels, objects of every class. The Stargazer's Sister Philip's Stargazing with a Telescope Dinosaurs and Prehistoric Life: the Definitive Visual Guide to The NexStar User's Guide Hundreds of Night Sky Objects to See in a Home Telescope-- and how to Find Them Star Testing Astronomical Telescopes

Have you always wanted to explore the Moon like Neil Armstrong or the eleven other astronauts who have walked on its surface? You can tour the Moon from your own backyard with a small telescope or binoculars. This book will point you to the Sea of Tranquility (the landing spot for Apollo 11) and many other fascinating features you can spot on the Moon's surface. Beginning with the New Moon, as each day passes, an additional slice of the Moon becomes visible. With each new slice comes new craters, lunar seas and jagged mountain ranges. This easy-to-use, illustrated reference book enables everyone, young and old, to better appreciate our nearest neighbour in space.

PixInsight has taken the astro-imaging world by storm. As the first comprehensive postprocessing platform to be created by astro-imagers for astro-imagers, it has for many replaced other generic graphics editors as the software of choice. PixInsight has been embraced by professionals such as the James Webb (and Hubble) Space Telescope's science imager Joseph DePasquale and Calar Alto's Vicent Peris, as well as thousands of amateurs around the world. While PixInsight is extremely powerful, very little has been printed on the subject. The first edition of this book broke that mold, offering a comprehensive look into the software's capabilities. This second edition expands on the several new processes added to the PixInsight platform since that time, detailing and demonstrating each one with a nowexpanded workflow. Addressing topics such as PhotometricColorCalibration, Large-Scale Pixel Rejection, LocalNormalization and a host of other functions, this text remains the authoritative guide to PixInsight. "If you buy just one guide...you won't do better than this" BBC Sky at Night Magazine "I will continue to enjoy 'Philip's Stargazing' as the months go by" Helen Sharman, Astronaut "Very useful indeed" Chris Lintott, Sky at Night presenter Discover the latest in stargazing with the new and definitive guide to the night sky. Whether you're a seasoned astronomer or Compiled by experts and specially designed for use in Britain and Ireland, Stargazing 2022 acts as a handily illustrated and comprehensive companion. - 12 Brand-New Maps for year-round astronomical discovery - Month-to-Month information. Daily Moon Phase Calendar, highlighting special lunar events

throughout the year - Planet Watch for ideal viewing days in 2022 - Avoid light pollution with our detailed Dark Sky Map - Expert advice and insight throughout from internationally renowned Professor Nigel Henbest - A 'Behind the Scenes' look at astrophotography from expert Robin Scagell - Complete calendar of major astronomical events, including the Top 20 Sky Sights of 2022 - Jargon Buster, explaining common or confusing terms - The planets' movements explained from solar and lunar eclipses to meteor showers and comets Intelligent and Reliable Engineering Systems 11th International Conference on Intelligent Energy Management, Electronics, Electric & Thermal Power, Robotics and Automation (IEMERA-2020) With Complete Maps, Charts and Tips to Guide You to Enjoying the Most Famous List of Deep-sky Objects Lost City

50 Things to See on the Moon

The Year-round Messier Marathon Field Guide

Page 6/6 September, 29 2022